<span id="page-0-0"></span>Wskazówki do ćwiczenia 4. WSI - ćwiczenia 2022Z

Jakub Łyskawa, Stanisław Pawlak

November 24, 2022

Jakub Łyskawa, Stanisław Pawlak [Wskazówki do ćwiczenia 4.](#page-11-0) November 24, 2022 1 / 8

## Indukcja drzew decyzyjnych  $-$  ID3

Algorithm 1: ID3

**Input:** Y: zbiór klas, D: zbiór atrybutów wejściowych,  $U \neq \emptyset$ : zbiór par uczacych 1 if  $\forall$ {<sub>*x*i,*u*i</sub>} $\in$ *U*  $y_i == y$  then  $\vert$  return Lisć zawierający klasę y  $\overline{2}$  $\mathbf{s}$  if  $|D| == 0$  then 4 | return Liść zawierający najczęstszą klasę w U 5  $d = \arg \max_{d \in D} InfGain(d, U)$ 6  $U_j = \{x_i, y_i\} \in U$ :  $x_i[d] = d_j$ , gdzie  $d_j$  - j-ta wartość atrybutu d **7 return** Drzewo z korzeniem d oraz krawedziami  $d_i$ ,  $j = 1, 2, \ldots$  prowadzacymi do drzew: ID3(Y,  $D - \{d\}, U_1$ ,  $ID3/Y$ ,  $D - \{d\}, U_2$ ,...

 $200$ 

イロト イ押 トイヨ トイヨト

Analogicznie jak przy braku atrybutów do podziału, tworzony jest liść zawierający najczęstszą klasę w pozostałym zbiorze.

 $\Omega$ 

Analogicznie jak przy braku atrybutów do podziału, tworzony jest liść zawierający najczęstszą klasę w pozostałym zbiorze.

Ale dlaczego?

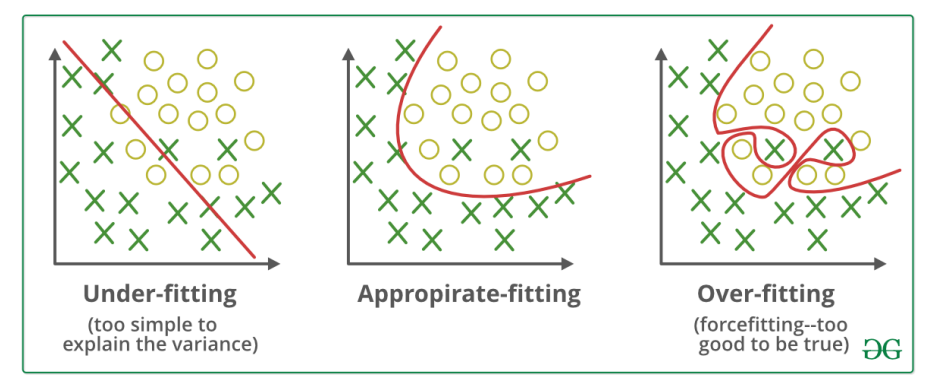

Źródło: <https://www.geeksforgeeks.org/underfitting-and-overfitting-in-machine-learning/>

4 **E** F ×.  $QQ$ 

## Co można zrobić?

Ograniczyć możliwości dopasowania

4 D F ×. э

## Co można zrobić?

## Ograniczyć możliwości dopasowania

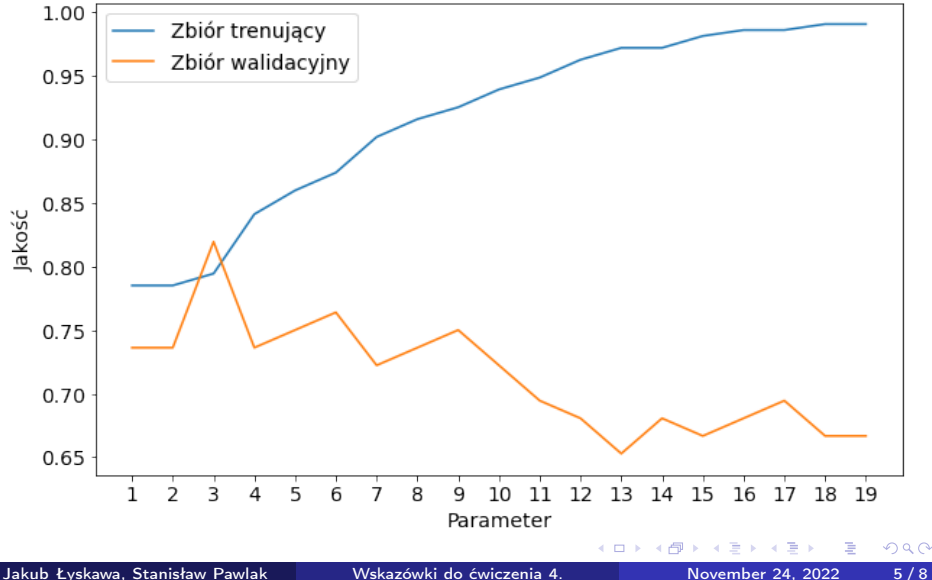

Używając zbioru walidacyjnego do wyboru najlepszej wartości hiperparametru, dokonuje się dopasowania do zbioru walidacyjnego

€⊡

 $QQ$ 

Używając zbioru walidacyjnego do wyboru najlepszej wartości hiperparametru, dokonuje się dopasowania do zbioru walidacyjnego

Potrzebny jest trzeci zbiór do oceny jakości wybranego modelu

 $\Omega$ 

**•** Brakujące wartości?

←□

 $299$ 

э

- **•** Brakujące wartości?
- Co zrobić, jeżeli w danych pojawi się wartość, której nie było w zbiorze trenującym?

<span id="page-11-0"></span>Visual intro to ML:

[http:](http://www.r2d3.us/visual-intro-to-machine-learning-part-1/)

[//www.r2d3.us/visual-intro-to-machine-learning-part-1/](http://www.r2d3.us/visual-intro-to-machine-learning-part-1/)

scikit-learn train-test split function ([https://scikit-learn.org/stable/modules/generated/](https://scikit-learn.org/stable/modules/generated/sklearn.model_selection.train_test_split.html) [sklearn.model\\_selection.train\\_test\\_split.html](https://scikit-learn.org/stable/modules/generated/sklearn.model_selection.train_test_split.html))